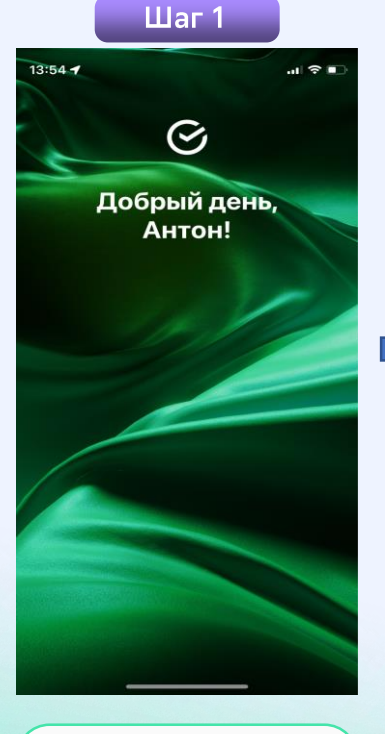

Войти в СберБанкОнлайн 1.

## $III$ аг 2  $@i>Uar<sub>3</sub>$  $13:54 - 7$  $\mathbf{u} \approx \mathbf{v}$  $13:54 +$  $\frac{6}{2}$  Поиск  $\Omega$ 88  $\alpha$  $\left\langle \right\rangle$ Транспорт Перевести Все регионы  $\sim$ Оплатить  $\bullet$  $\begin{bmatrix} \mathbb{R}^2 \\ \mathbb{R}^2 \end{bmatrix}$  Onnara no QR Штрафы Мобильная связь (1) Штрафы ГИБДД **i** Дом **Э** Гаражи и автостоянки ومع Государство Транспортные карты и билеты • Образование 冋 Парковка  $\Theta$ Транспорт  $\bigcirc$ Такси и каршеринг € Работа и финансы % Налоги 5 Здоровье 25 Эвакуация  $\circ$ Отдых и развлечения |P| Платные дороги  $\equiv$ **ORRESTA DO POVEMBIATOM** a C  $\circ$ 罰 Главный. Накопления Ассистент История

Перейти во вкладку «Платежи» и выбрать каталог «Транспорт»

карты и билеты» Нажимаем вкладку «Транспортные

«Транспортная карта, Сургут» Нажимаем вкладку

 $Uar 4$ 

< Транспортные карты и билеты Q

г. Сургут, Тюменская область  $\sim$ 

**Азроэкспресс** 

Транспортная карта, Сургут

 $-$  LTE  $\blacksquare$ 

14:31 O

A

## Шаг $5$

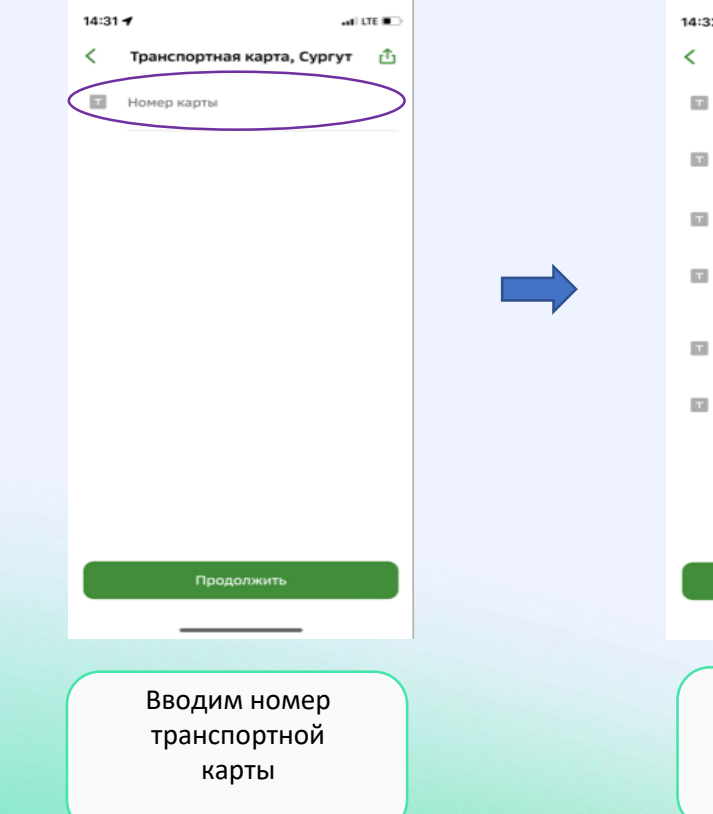

## $IIIar<sub>6</sub>$  $14:32 +$  $-$  and LTE (H) Транспортная карта, Сургут [1] Номер карты 2547113 Купить: 1042. МАЙ 2024. КАРТА ГОРОЖАНИНА Сумма к оплате 1800,00 Информация действует с 01-05-2024 00:00:00 по 01-06-2024 00:00:00 включительно **ID транзакции банка** 17138647563232 МАЙ 2024. КАРТА ГОРОЖАНИНА 1800.00 Продолжить Проверяем информацию

## $IIIar<sub>7</sub>$  $14:32 +$  $at$  LTE  $\blacksquare$ ≺ Подтверждение (1) Показать реквизиты  $\checkmark$ Номер карты  $\Box$ 2547113 Купить:  $\overline{\mathbf{u}}$ 1042. МАЙ 2024. КАРТА ГОРОЖАНИНА Информация  $\overline{\mathbf{u}}$ действует с 01-05-2024 00:00:00 по 01-06-2024 00:00:00 включительно **ID транзакции банка**  $\overline{\mathbf{u}}$ 17138647563232 МАЙ 2024. КАРТА ГОРОЖАНИНА  $\overline{\omega}$ 1800.00 Сумма платежа ō 1800 P Комиссия 図 O<sub>P</sub> Оплатить 1 800 ₽ Производим оплату